### Zadanie "bloczek"

**Przez zamocowany bloczek o masie** *m* **przerzucono nierozci**ą**gliw**ą **nitk**ę **na której zawieszono dwa obciążniki o masach odpowiednio**  $m_1$  **i**  $m_2$ **. Oblicz przyspieszenie z jakim** będą poruszać się obciążniki. Masę nitki i opory zaniedbać. Przyjmij, że moment **bezwładno**ś**ci bloczka o promieniu** *r* **jest równy** *mr*<sup>2</sup> /2**, mas**ę **nitki pomi**ń**.** 

**Uwaga:** Zadanie to jest typowym, występującym w wielu wariantach (zobacz przypadki szczególne – str. 8). Dla przypadku, gdy jednego z obciążników nie ma, wystąpiło na egzaminie maturalnym w maju 2005 r.

#### **Rozwi**ą**zanie**

#### **I sposób rozwi**ą**zania - podział na podukłady.**

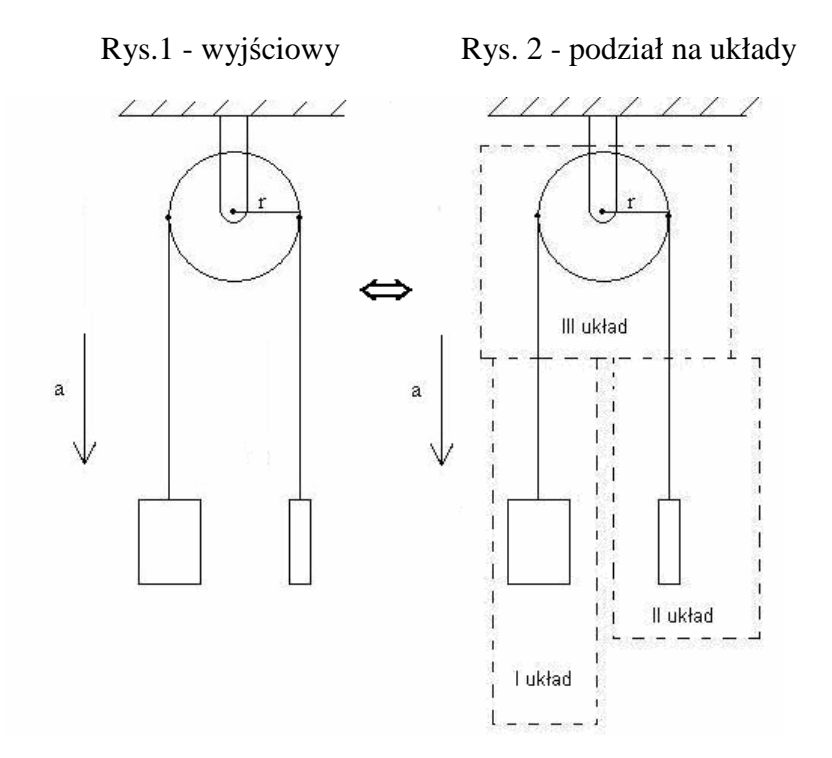

![](_page_1_Figure_2.jpeg)

Rys.3 - zaznaczenie sił

gdzie:  $|N| = |N'$  $\rightarrow$  r  $\rightarrow$  r  $\rightarrow$ =

Korzystamy z II zasady dynamiki Newtona:

 $F_{wvp} = ma$ .

Dla podukładu I (lewego obciążnika) mamy:

$$
Q_1 - N_1 = m_1 a \tag{1}
$$

Dla podukładu II (prawego obciążnika) mamy:

$$
N_2 - Q_2 = m_2 a \tag{2}
$$

Dla podukładu III - z samym bloczkiem, mamy:

$$
M_{wsp} = I\epsilon \tag{3}
$$

Zatem

$$
M_1 - M_2 = I\varepsilon, \tag{4}
$$

Przy założeniu, że nić jest nierozciągliwa i nie ma poślizgów na bloczku

$$
rN_1 - rN_2 = I\varepsilon \tag{5}
$$

Rozwiązując powyższy układ 3 niezależnych równań (3 podukłady) i uwzględniając, że zależność kinematyczna między przyspieszeniem kątowym a liniowym bloczka wynosi

otrzymujemy

$$
a = \frac{m_1 - m_2}{m_1 + m_2 + \frac{1}{2}m}g
$$
 (6)

#### **Komentarz:**

Aby utrwalić kolejność wielkości fizycznych powinno się stosować najpierw wielkości skalarne a później wektorowe, tak jak zostało to przedstawione w równaniu 3a. W rozwiązaniu zaproponowanym przez Centralną Komisję Egzaminacyjną w pierwszym równaniu dla ruchu obrotowego kołowrotu pojawiła się odwrotna kolejność zapisu, która jest nie zgodna z ustaleniem wielkości fizycznych. Zapis równania dla ruchu obrotowego powinien mieć następującą postać:

 $a = r\epsilon$ .

$$
rN = I\varepsilon \quad , \text{zamiast } Nr = \varepsilon I \, .
$$

#### **II sposób rozwi**ą**zania (cało**ś**ciowy):**

Wyjściowy układ (Rys. 4) jest równoważny kolejnym (Rys. 5, 6, 7), w którym nie uwzględniamy sił wewnętrznych.

![](_page_2_Figure_9.jpeg)

Obciążniki działają na bloczek w miejscu styku nitki z bloczkiem. Zatem układ 2 obciążników z nitkami możemy zastąpić :

samymi siłami pochodzącymi od tych obciążników działających na bloczek w miejscu ich styku – rys. 6

i

punktami materialnymi znajdującymi się cały czas w punkcie styku – rys.7, wpływa to na moment bezwładności całego układu, który jest równy sumie momentu bezwładności bloczka i momentom bezwładności dwóch punktów materialnych znajdujących się w odległości *r* od osi obrotu, czyli:

2

2

 $1^{\prime}$   $1^{\prime}$   $1^{\prime}$   $2^{\prime}$   $1^{\prime}$  2  $I_{cat} = m_1 r^2 + m_2 r^2 + \frac{1}{2} m r^2$ .

2  $\frac{1}{2}$   $\frac{1}{2}$ 

$$
\begin{array}{c}\n\sqrt{\frac{1}{\sqrt{1-\frac{1}{\sqrt{1-\frac{1}{\sqrt{1+\frac{1}{\sqrt{1+\frac{
$$

![](_page_3_Figure_4.jpeg)

(Ciała materialne - obciążniki zastąpiliśmy punktami materialnymi jak na Rys. 7. Ramię siły ciężaru punktu materialnego nie ulega zmianie, więc można dowolnie wzdłuż nitki przesuwać punkty materialne.)

Korzystamy z II zasady dynamiki Newtona dla ruchu obrotowego

$$
\varepsilon = \frac{M_{\text{wyp}}}{I_{\text{c}}}
$$

gdzie:  $M_{\text{wyp}} = rQ_1 - rQ_2$ ,  $I_c = I + m_1 r^2 + m_2 r^2$ ,

 $I = mr^2/2$  – moment bezwładności bloczka.

Podstawiając, mamy:

$$
\varepsilon = \frac{rQ_1 - rQ_2}{m_1r^2 + m_2r^2 + \frac{1}{2}mr^2}.
$$

Stąd, mnożąc przez *r* otrzymujemy *a*.

# **III sposób rozwi**ą**zania (z zasady zachowania energii):**

W tym przypadku rysujemy układ w stanie początkowym – rys. lewy (poniżej)  $i$  w stanie końcowym – rys. prawy (poniżej).

![](_page_4_Figure_4.jpeg)

Rys. 8. Rys. 9.

Energia mechaniczna jest równa 0. Dla stanu początkowego:

 $E^{(pocz)} = 0$ .

Dla stanu końcowego:

$$
E^{(k \circ \hat{n} \circ)} = E_{k_1} + E_{p_1} + E_{k_2} + E_{k_3} + E_{k b l}
$$
  
= 
$$
\frac{m_1 v^2}{2} - m_1 g h + \frac{m_2 v^2}{2} - m_2 g h + \frac{1}{2} I \omega^2.
$$

Ponieważ

 $E^{(pocz)} = E^{(koh)}$ .

więc

$$
0 = \frac{m_1 v^2}{2} - m_1 g h + \frac{m_2 v^2}{2} - m_2 g h + \frac{1}{2} I \omega^2.
$$

Zatem

$$
(m_1 - m_2)gh = \frac{1}{2}v^2 \left(m_1 + m_2 + \frac{1}{2}m\right).
$$

Stąd

$$
v^2 = 2 \frac{m_1 - m_2}{m_1 + m_2 + \frac{1}{2}m} gh.
$$

Z kinematyki wiadomo, że w ruchu jednostajnie zmiennym (dla  $v_0 = 0$ ):

$$
v^2 = 2a\Delta x
$$

Mając prędkość w stanie końcowym możemy obliczyć przyspieszenie w trakcie ruchu, które jest stałe, ponieważ siły działające w tym układzie nie ulegają zmianie ( $F = const$ ), więc porównując dwa ostatnie równania, otrzymujemy:

$$
a = \frac{m_1 - m_2}{m_1 + m_2 + \frac{1}{2}m} g.
$$

#### Sposób przejścia od zadania złożonego do podstawowego

DuŜy problem dla ucznia w rozwiązywaniu zadań stanowi jego brak umiejętności matematycznych i fizycznych. Uczeń powinien umieć powiązać trudne zadanie z zadaniem wyjściowym, podstawowym.

Przykładem takiego typu zadań jest zadanie z bloczkiem, które pojawiło się na egzaminie maturalnym z fizyki w roku szkolnym 2004/2005, rozwiązane wyżej. Jest to zadanie najbardziej reprezentatywne, z działu mechaniki.

Zadania maturalne są zadaniami złożonymi, które wymagają większych umiejętności związanych z fazami rozwiązywania zadań. Uczeń musi nauczyć się prostych zadań po to by móc rozwiązać zadanie bardziej złożone.

W umiejętny sposób można dojść od zadania złożonego do prostego. Poniżej zamieszczam sposób takiego rozwiązania na przykładzie zadania z bloczkiem, przy założeniu,  $\dot{z}$ e  $m_b = 0$ .

Przechodzimy od układu bloczka - Rys. 1 i 10 do układu podstawowego – rys. od 11 do 14.

![](_page_6_Figure_2.jpeg)

Rys. 10

Rys. Zad. nr 12. to typowy, standardowy układ z "wyprostowaniem". Nitka powoduje zmianę zwrotu działającej siły.

W kolejnym kroku pomijamy nitkę, która jest nieważka i nierozciągliwa. Następnie zastępujemy dwa ciała jednym ciałem o masie:

 $m_c = m_1 + m_2$ .

![](_page_6_Figure_7.jpeg)

 $F_w = Q_1 - Q_2$ 

Typowym przypadkiem dla Rys. Zad. nr 13 jest ruch ciała z tarciem:

![](_page_6_Figure_10.jpeg)

# **Dyskusja rozwi**ą**zania zadania**

### **1. Zbadanie szczególnych przypadków:**

a) moment bezwładności i masa bloczka są równe zero ( $I = 0$  i  $m = 0$ ), oraz gdy masy obciążników  $m_1$ ,  $m_2$  są dowolne. Z rozwiązania ogólnego (6), dla  $m = 0$  mamy :

$$
a = \frac{m_1 - m_2}{m_1 + m_2} g
$$

W przypadku granicznym gdy  $m_2 = 0$ , wówczas mamy spadek swobodny:  $a = g$ , który jest zgodny z naszym doświadczeniem;

- b)  $m_1 = m_2$  to  $a = 0$ , przy czym masa bloczka jest dowolna i układ jest w równowadzeprzypadek statyczny ( $F_w = 0$ );
- c)  $m_2 = 0$ , wówczas  $m_1 + \frac{1}{2}m$  $a = \frac{m}{a}$ 2 1 1 1 +  $=\frac{m_1}{1}$ , przypadek ten jest zadaniem maturalnym.

### **2. Sprawdzenie symetrii wyniku:**

Jeżeli ciała zamienimy miejscami, tzn.  $1 \rightarrow 2$  a  $2 \rightarrow 1$  to *a* → −*a*, w naszym przypadku, dla rozwiązania (6), wykazujemy następująco:

$$
a' = \frac{m_2 - m_1}{m_2 + m_1 + \frac{1}{2}m}g = -\frac{m_1 - m_2}{m_1 + m_2 + \frac{1}{2}m}g = -a
$$

# **3. Parametry decyduj**ą**ce o wielko**ś**ci poszukiwanej:**

- decydują dwa parametry – stosunki mas 
$$
\frac{m_2}{m_1}
$$
 i  $\frac{m}{m_1}$ :

$$
a = \frac{1 - \frac{m_2}{m_1}}{1 + \frac{m_2}{m_1} + \frac{1}{2} \frac{m}{m_1}} g \qquad ;
$$

przyspieszenie nie zależy od promienia *r*.

### **4. Eksperyment:**

a) Można wykonać w szkolnej pracowni, na lekcji, podczas zajęć. Przykładowy zestaw doświadczalny widoczny jest na zdjęciach 1 i 2.

Zdjęcie nr 1. Zdjęcie nr 2.

![](_page_8_Picture_5.jpeg)

Zdjęcie nr 1- stan początkowy, Zdjęcie nr 2- stan końcowy.

b) Zamiast bloczka można stosować spadkownicę Atwooda. Jest to przyrząd – pomoc dydaktyczna w wielu szkołach. Przykładem tego może być zadanie ze spadkownicą Atwooda, które występuje w wielu zbiorach zadań i jest zaliczane do zadań wciąż aktualnych.

#### **Zadanie ze spadkownic**ą **Atwooda.**

Spadający ciężar przebył na spadkownicy Atwooda drogę  $s = 150$  cm w czasie  $t = 5$  s. Oblicz przyspieszenie oraz prędkość końcową jego ruchu.

![](_page_9_Figure_5.jpeg)

Rys. 17.

Źródło: Zbiór zadań z fizyki, Waldemar Zillinger Nazwa zadania: Spadkownica Atwooda

Rozwiązanie:

Przyspieszenie:  $a = \frac{2s}{t^2} = 12$ *t*  $a = \frac{2s}{t^2} = 12 \frac{cn}{s^2}$  $\frac{cm}{2}$ ; Prędkość końcowa:  $v_{\text{kone}} = \frac{2s}{s} = 60$ *t s*  $\frac{k_{\text{onc}}}{t}$   $\frac{-\text{oo}}{s}$ *cm* .